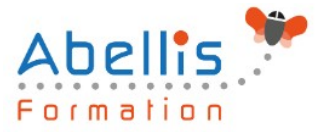

# PROGRAMME **DE FORMATION**

## After Effects - Initiation

### **Organisation**

**Mode d'organisation :** Présentiel ou distanciel **Durée :** 3 jour(s) • 21 heures

### **Contenu pédagogique**

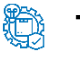

#### **Type**

Action de formation

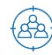

### **Public visé**

Tout public

Cette formation est accessible aux publics en situation de handicap et aux personnes à mobilité réduite. Des aménagements peuvent être prévus en fonction des profils. Nous contacter pour plus d'information.

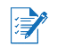

### *Z* Prérequis

Infographistes, infographistes vidéo, monteur, JRI Connaissance de Windows ou d'OS X Une bonne pratique d'Adobe Photoshop est nécessaire

### *<b>B* Objectifs pédagogiques

Cette formation vous permet d'identifier les fonctions de base du logiciel d'After Effects

Créer des compositions avec des animations simples

Identifier la palette d'effets proposés par After Effects

### **Description**

L'interface et les bases de l'animation

- Description de l'interface, les notions de « points clés » et de « calques »
- Introduction à l'animation
- Préférences et modules de sortie

Points clés et compositions

- Déplacement dans la timeline, marqueurs, assistants de points clés standards, compositions
- Gigognes, fenêtre d'effet, précomposition et redistribution temporelle
- Calques d'ajustement

Réglages de vélocité, notions d'interpolation spatiale

- Interpolations temporelles et spatiales, déplacement et copie de points clés
- Export d'animations de transparence
- Lissage de vitesse
- Utilisation de l'éditeur de courbe

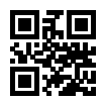

1/3

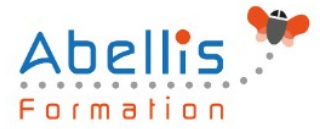

Masques et animations avancées

- Masques, interpolation de masques, luma mattes, Transfer controls, techniques d'animation de texte
- Dessin de trajectoire à main levée avec l'assistant Motion Sketch
- Suivi de masque simple

#### Effets

- Effets de flou
- Effets « channel »
- Distorsion standard
- Contrôle de l'image
- Incrustations standards
- **Perspective**
- Lens flare
- **Stylise**
- Ramps
- Texte
- Filtres temporels
- Effets de transition

#### Animation de texte

- Donner un chemin à un texte
- Présentation du sélecteur de plage
- Les options avancées de l'outil texte

Intégration d'éléments Photoshop et Illustrator

- Importation de fichiers psd et illustrator
- Récupération des tracés, styles de calques
- Dynamic link entre Photoshop et After Effects

#### Les outils 3D

- Définir les principes de la 3D dans After Effects
- Présentation des différentes possibilités du logiciel
- Identification des axes, des caméras, de l'éclairage

Le rendu et l'exportation

- La mise en file d'attente
- Les paramètres de rendu
- Déléguer à Adobe Media Encoder

#### **Modalités pédagogiques**

Réflexion de groupe et apports théoriques du formateur - Travail d'échange avec les participants sous forme de discussion - Utilisation de cas concrets issus de l'expérience professionnelle - Exercices pratiques (études de cas, jeux de rôle, questionnaires, quiz, mises en situation, …) sont proposés pour vérifier le niveau de compréhension et d'intégration du contenu pédagogique - Remise d'un support de cours complet pour référence ultérieure

#### **Moyens et supports pédagogiques**

Accueil des apprenants dans une salle dédiée à la formation. Chaque participant disposera d'un ordinateur (si besoin), d'un support de cours, d'un bloc-notes et d'un stylo. La formation se déroulera avec l'appui d'un vidéoprojecteur et d'un tableau blanc.

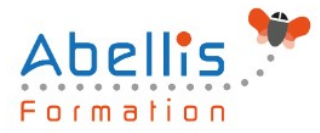

### **Modalités d'évaluation**

#### **Avant la formation :**

Nous mettons en place une évaluation de chaque participant via un questionnaire d'évaluation des besoins et de niveau.

Un audit complémentaire peut-être proposé pour parfaire cette évaluation

#### **Pendant la formation :**

Des exercices pratiques (études de cas, jeux de rôle, questionnaires, quiz, mises en situation, …) sont proposés pour vérifier le niveau de compréhension et d'intégration du contenu pédagogique.

#### **À la fin de la formation :**

Le participant auto-évalue son niveau d'atteinte des objectifs de la formation qu'il vient de suivre.

Le formateur remplit une synthèse dans laquelle il indique le niveau d'acquisition pour chaque apprenant : « connaissances maîtrisées, en cours d'acquisition ou non acquises ». Il évalue ce niveau en se basant sur les exercices et tests réalisés tout au long de la formation.

Le participant remplit également un questionnaire de satisfaction dans lequel il évalue la qualité de la session.

À la demande du stagiaire, le niveau peut aussi être évalué par le passage d'une certification TOSA pour les outils bureautiques, CLOE pour les langues.

#### $\mathbb{Z}$ **Modalités de suivi**

Emargement réalisé par 1/2 journée - Certificat de réalisation remis à l'employeur à l'issue de la formation - Assistance par téléphone et messagerie - Support de cours remis à chaque participant à l'issue de sa formation - Suivi de la progression 2 mois après la formation